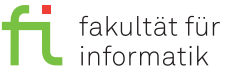

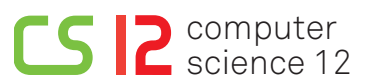

lea.schoenberger [@] tu-dortmund.de benjamin.glaeser [©] tu-dortmund.de niklas.ueter [©] tu-dortmund.de mikail.yayla [©] tu-dortmund.de

Exercise for the lecture Embedded Systems Wintersemester 17/18

# **Exercise Sheet 10**

**(10 Points)**

#### **Lab exercises for the period from Wednesday, 10th January 2018**

For this exercise sheet, we use the virtual machine **RTEMS-de**.

### **Background**

The Priority Inversion Protocol discussed in the previous exercise sheet is not a universal solution to deadlock prevention – if multiple semaphores are used in order to protect multiple resources, the occurrence of a deadlock is still possible. An example situation is given in the following:

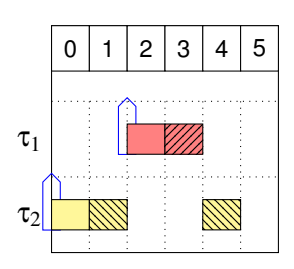

 $\tau_1$   $\tau_1$  reserves resource A and blocks access to resource B

 $\tau_2$   $\sim$   $\frac{1}{2}$   $\approx$   $\frac{1}{2}$   $\approx$   $\frac{1}{2}$  reserves resource B and blocks access to resource A

Two tasks  $\tau_1$  and  $\tau_2$  as well as two resources A and B shall be given. At  $t=3$ , task  $\tau_1$  holds resource A and tries to access resource B at  $t = 4$ . This attempt is blocked since  $\tau_2$  holds resource B since  $t = 1$  and, in addition, tries to access resource A at  $t = 5$ . Hence,  $\tau_2$  waits for  $\tau_1$  to free resource A and  $\tau_1$  waits for  $\tau_2$  to free resource B – a deadlock. This could be prevented by establishing the rule that resources must be accessed in the same order by each task (e.g., A first, B second) and freed in reverse order. However, such a restriction is not always easy to realize and must be implemented carefully.

The Priority Ceiling Protocol (PCP) offers a solution for this problem by, similarly to the Priority Inheritance Protocol, modifying the priority of a task during the usage of semaphores. For each semaphore must be known which task holds the highest priority. This value is denoted as *Priority Ceiling* and must be determined manually in RTEMS. If a task tries to access an already allocated resource, it is blocked but, in contrast to PIP, no priority modification occurs. Instead, PCP increases the priority of a task to the semaphore's priority ceiling as soon as it successfully holds the respective semaphore. If the task holds a higher priority than the priority ceiling of the semaphore, its priority remains unchanged.

In the above example, the priority ceiling of both semaphores equals the priority of task  $\tau_1$ . Thus, at  $t=1$ , the priority of  $\tau_2$  is increased to the priority  $\tau_1$ , such that  $\tau_2$  can finish its execution without any interruption.

### **Preparation**

The hardware is connected as described in exercise sheet 8. To update your copy of RTEMS to the version required for this exercise sheet, please execute the command  $r$ tems-setup and subsequently make  $-j4$  install in the directory \$HOME/rtems/build.

The program required for this exercise sheet is located in the subdirectory rtems-gpio/testsuites/samples/ blatt10 (subsequently short *blatt10-source*) while the related directory containing the compiled files is build/ arm-rtems4.11/c/raspberrypi/testsuites/samples/blatt10 (short *blatt10-build*). To transfer the compiled program, execute the command raspbootcom /dev/ttyUSB0 blatt10.ralf in the *blatt10-build* directory. In case you only modified the program, it is sufficient to execute make in *blatt10-build*. If you modified RTEMS, it is necessary to execute make install in the directory \$HOME/rtems/build. Due to technical reasons, it is recommended to additionally modify the file init.c of the *blatt10* program and to recompile it as described before.

# **10.1 Deadlock with Inheritance (4 Points)**

The given program uses three tasks with the following parameters:

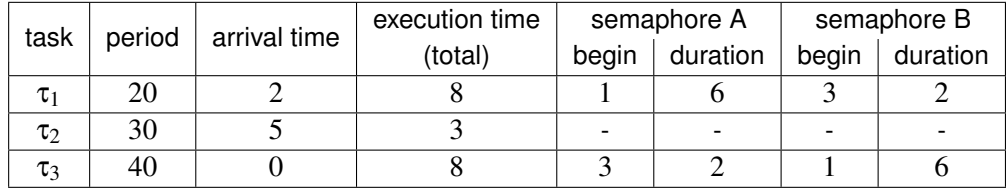

Please make sure that the *blatt10* program is configured for the Priority Inheritance Protocol, then start it and inspect its behavior by drawing a scheduling diagram.

## **10.2 Implementation of Priority Ceiling (6 Points)**

In general, RTEMS supports the Priority Ceiling Protocol but, unfortunately, the given version lacks of a certain amount of program code such that PCP does not work.

Assignment: Complete the implementation of PCP in RTEMS. Thereon, make sure that the *blatt10* program is configured for PCP, compile RTEMS and *blatt10*, and examine if PCP solves the problem discovered in the previous assignment. How does the scheduling diagram change?

Hints:

- Code lacks only in two files:
	- **–** rtems-gpio/cpukit/score/src/coremutexsurrender.c
	- **–** rtems-gpio/cpukit/score/include/rtems/score/coremuteximpl.h
- The respective locations are indicated with "fulfil".
- \_Thread\_Raise\_priority(A, B); increases the priority of object A to value B.
- Inread\_queue\_Release (queue, lock); removes a lock from the queue of a mutex.

**General information:** An overview about the exercise sessions as well as further information can be found on

<https://ls12-www.cs.tu-dortmund.de/daes/de/lehre/lehrveranstaltungen/wintersemester-20172018/es-1718.html>. The exercise sheets will usually be published on the course website on Mondays and will be solved during the respective exercise sessions. The exercises are divided into two parts, in each of which at least 50% of the points must be achieved in order to receive the exam admission.